## PDF **PDF**

https://www.100test.com/kao\_ti2020/261/2021\_2022\_\_E7\_BD\_91\_ E5\_90\_A7\_E5\_A6\_82\_E4\_c67\_261242.htm

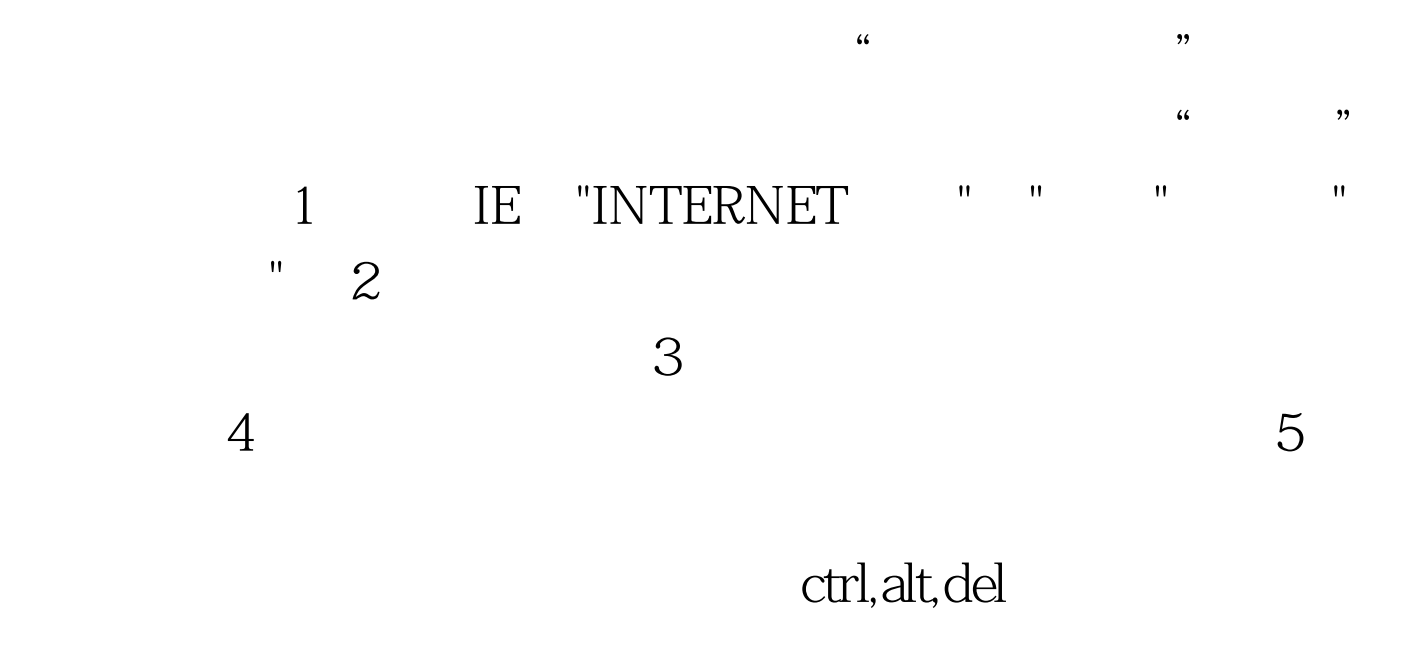

 $6\,$ 

100Test www.100test.com